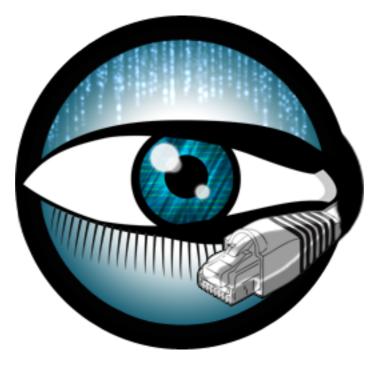

# A Bro Script Case Study

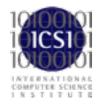

Bro Workshop 2011 NCSA, Urbana-Champaign, IL

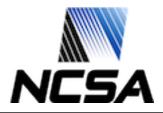

Bro Workshop 2011

- No deep detail now, just enough to understand basic constructs.
- Important to focus on script structure and data flow.

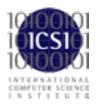

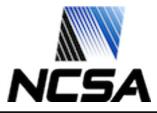

## Script layout changes in 2.0

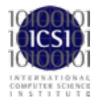

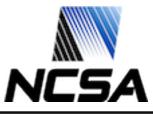

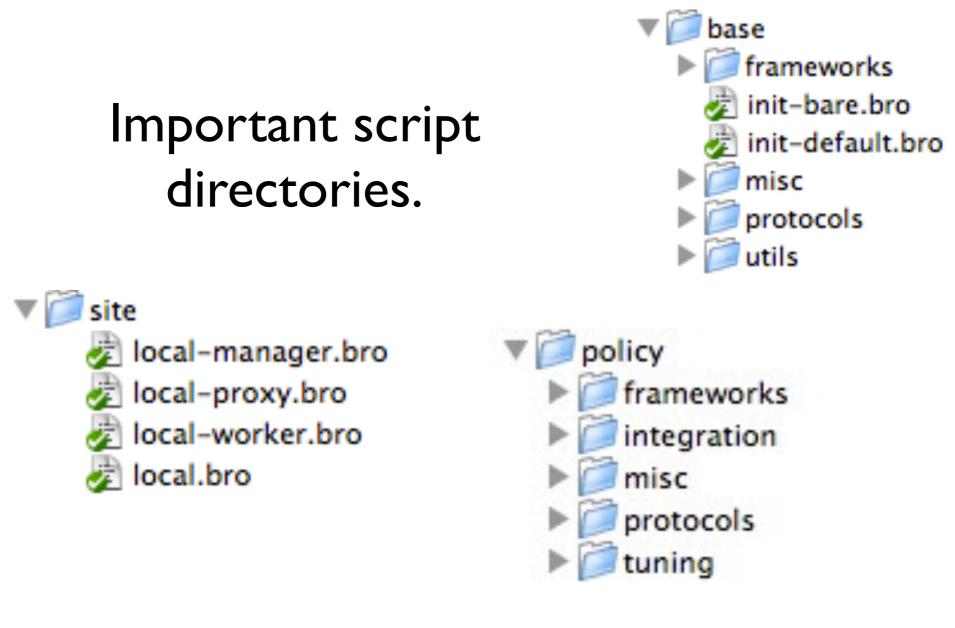

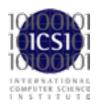

#### Found at: <prefix>/share/bro/

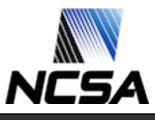

Bro Workshop 2011

#### base/ directory

- Everything is loaded by default.
  - Possible to disable with a Bro command line argument, but not recommended.
- The scripts are only meant to enable analyzers, collect state, generate protocol logs, and provide reusable frameworks and function libraries.
- base/ is not in the default \$BROPATH!

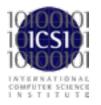

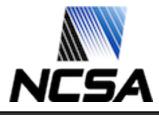

### policy/ directory

- Nothing here is loaded by default.
- This is where many of the detections that Bro does out of the box take place.
- Almost any functionality that doesn't fit into base/ goes here.

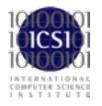

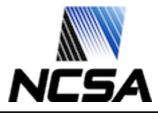

#### site/ directory

- This is where local configuration goes.
- Files are not overwritten during installation.
- We include a "suggested" configuration in site/ local.bro
- It's mostly just a long list of @load statements.

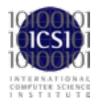

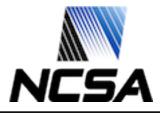

# **SSL Base Scripts**

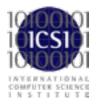

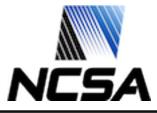

#### Quick aside about module layout

- load\_\_.bro is an auto load file. We can now load directories.
- main.bro is a convention we use for consistency. There is no special language support for it.

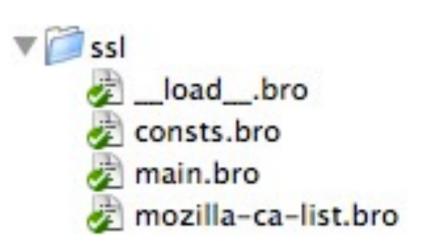

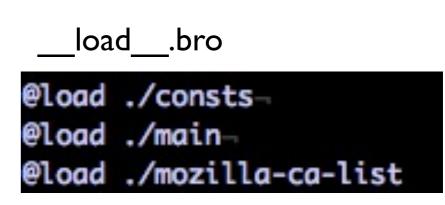

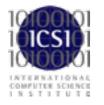

Found at: <prefix>/share/bro/base/protocols/

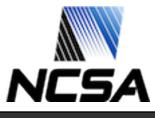

## Create the skeleton

module SSL;

```
export {
    redef enum Log::ID += { LOG };
   type Info: record {
    };
   global log_ssl: event(rec: Info);
}
redef record connection += {
   ssl: Info &optional;
};
event bro_init() &priority=5
    Ł
   Log::create_stream(SSL::LOG, [$columns=Info, $ev=log_ssl]);
redef dpd_config += {
    [[ANALYZER_SSL]] = [$ports = ports]
```

# Define the log

| type Info: record {         |                  |                |
|-----------------------------|------------------|----------------|
| ts:                         | time             | &log           |
| uid:                        | string           | &log           |
| id:                         | conn_id          | &log           |
| version:                    | string           | &log &optional |
| cipher:                     | string           | &log &optional |
| server_name:                | string           | &log &optional |
| session_id:                 | string           | &log &optional |
| subject:                    | string           | &log &optional |
| not_valid_before:           | time             | &log &optional |
| <pre>not_valid_after:</pre> | time             | &log &optional |
| cert:                       | string           | &optional      |
| cert_chain:                 | vector of string | &optional      |

};

# Create a helper function

# SSL Client Hello

# SSL Server Hello

```
c$ssl$version = version_strings[version];
c$ssl$cipher = cipher_desc[cipher];
```

## Certificates

```
# Save the primary cert.
    c$ssl$cert = der_cert;
    # Also save other certificate information about the primary cert.
    c$ssl$subject = cert$subject;
    c$ssl$not_valid_before = cert$not_valid_before;
    c$ssl$not_valid_after = cert$not_valid_after;
else
    # Otherwise, add it to the cert validation chain.
    c$ssl$cert_chain[|c$ssl$cert_chain|] = der_cert;
```

## server\_name extension

# Finish the log

```
event ssl_established(c: connection) &priority=5
    {
        set_session(c);
    }
event ssl_established(c: connection) &priority=-5
     {
        Log::write(SSL::LOG, c$ssl);
        delete c$ssl;
     }
```